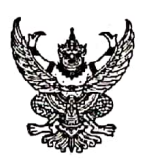

# บันทึกข้อความ

<u>ส่วนราชการ สำนักการศึกษา (กองคลัง โทร ๑ ๒๘๖๑ ๒๒๖๙ หรือโทร ๓๔๖๒ โทรสาร ๐ ๒๘๖๑ ๒๒๖๙)</u> ที่ กท  $_{\text{0}}$ ส $_{\text{0}}$   $\%$   $\frac{1}{2}$ วันที่ *๒๑* <u>ี กมภาพันธ์ ๒๕๖๒</u>

<u>เรื่อง สำรวจโครงการป้องกันการเกิดอัคคีภัยภายในโรงเรียนสังกัดกรุงเทพมหานคร</u>

เรียน ผู้อำนวยการเขต

ด้วยสำนักการศึกษาจะดำเนินโครงการป้องกันการเกิดอัคคีภัยภายในโรงเรียนสังกัด กรุงเทพมหานคร และเพื่อให้เป็นไปตามความต้องการของโรงเรียน สำนักการศึกษาจึงขอให้โรงเรียนตอบแบบ ้สำรวจข้อมูล ดังนี้

๑. ข้อมูลทั่วไป

๒. จำนวนห้องเรียน ห้องพักครู ห้องสำนักงาน ห้องปฏิบัติการทางภาษา ห้องปฏิบัติการ ้ คอมพิวเตอร์ ห้องปฏิบัติการวิชาวิทยาศาสตร์ ห้องปฏิบัติการวิชาอาหาร และโรงอาหาร(เฉพาะจุดประกอบ อาหาร)

๓. จำนวนถังดับเพลิงที่มีอยู่เดิม จุดติดตั้ง แหล่งที่มา และหน่วยงานที่รับผิดชอบ

้ ๔. แสดงความประสงค์ในการติดตั้งลูกบอลดับเพลิง

สำนักการศึกษาจึงขอความร่วมมือสำนักงานเขตแจ้งโรงเรียนในสังกัดพิจารณาตอบแบบสำรวจ ทางออนไลน์ ที่เว็บไซต์สำนักการศึกษา (www.bangkok.go.th/bangkokeducation/) ภายในวันที่ ๘ มีนาคม ๒๕๖๒ โดยสำนักการศึกษาจะนำข้อมูลที่ได้ประกอบการพิจารณาขอจัดสรรงบประมาณเกี่ยวกับการป้องกัน อัคคีภัยภายในโรงเรียนในสังกัดกรุงเทพมหานครต่อไป

จึงเรียนมาเพื่อทราบ

(นายธนิต กิตติพัธโนทัย) รองผู้อำนวยการสำนักการศึกษา ปฏิบัติราชการแทนผู้อำนวยการสำนักการศึกษา

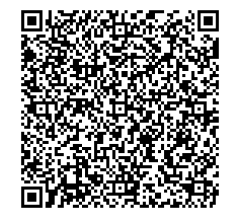

## หรือสแกน QR Code

้คลิกที่นี่ <sup>⊕ิ</sup>แพื่อตรวจสอบโรงเรียนที่ส่งแบบสำรวจแล้ว

ิดอบแบบสำรวจออนไลน์ที่ด้านล่างนี้

## ี่สำรวจความต้องการตามโครงการป้องกัน อัคคีภัยภายในโรงเรียนสังกัด กรุงเทพมหานคร

เพื่อเป็นการสำรวจข้อมูลตามโครงการป้องกันอัคคีภัยภายในโรงเรียนสังกัดกรุงเทพมหานคร และให้ เป็นใปตามความต้องการของโรงเรี้ยน สำนักการศึกษาขอให้โรงเรียนตอบแบบสำรวจข้อมูล ดังนี้ 1. ข้อมูลทั่วใป

2. จำนวนห้องเรียน ห้องพักครู ห้องสำนักงาน ห้องปฏิบัติการทางภาษา ห้องปฏิบัติการคอมพิวเตอร์ ห้องปฏิบัติการวิชาวิทยาศาสตร์ ห้องปฏิบัติการวิชาอาหาร และโรงอาหาร(เฉพาะจุดประกอบอาหาร)

3. จำนวนถังตับเพลิงที่มีอยู่เติม จุดติดตั้ง แหล่งที่มา และหน่วยงานที่รับผิดชอบ

4. ต้องการหรือใม่ต้องการให้ติดตั้งลูกบอลดับเพลิง ตามจุดเสี่ยงการเกิดอัคคีภัยภายในโรงเรียน เช่น ้จุดต่อพวงปลั๊กใฟ ตู้ควบคุมใฟฟ้า จุดประกอบอาหาร เป็นต้น -โดยให้โรงเรียนพิจารณาตอบแบบสำรวจตามข้อเท็จจริง และสำนักการศึกษาจะนำข้อมูลที่ใต้

ประกอบการพิจารณาขอจัดสรรงบประมาณเกี่ยวกับการป้องกันอัคคีภัยภายในโรงเรียนในสังกัดกรุงเทพมหานคร ต่อใป

ทั้งนี้ ขอให้ตอบแบบสำรวจออน"เลน์นี้ภายในวันที่ 8 มีนาคม 2562

## 1. ข้อมูลทั่วไป

## $1.1$  โรงเรียน \*

เลือก

## ี 2. ข้อมูลจำนวนห้อง

#### 2.1 ห้องเรียน  $\star$

คำตอบของคุณ

## 2.2 ห้องพักครู \*

้คำตอบของคุณ

## 2.3 ห้องสำนักงาน \*

้คำตอบของคุณ

## 2.4 ห้องปฏิบัติการทางภาษา \*

คำตอบของคณ

#### 2.5 ห้องปฏิบัติการคอมพิวเตอร์ \*

คำตอบของคณ

## 2.6 ห้องปฏิบัติการวิชาวิทยาศาสตร์ \*

คำตอบของคณ

## 2.7 ห้องปฏิบัติการวิชาอาหาร \*

คำตอบของคุณ

## 2.8 โรงอาหาร เฉพาะจุดที่ใช้สำหรับประกอบอาหาร และมีความเสี่ยง เกิดอัคคีภัย \*

คำตอบของคณ

## <u>3. ข้อมูลถังดับเพลิงที่ติดตั้งแล้ว</u>

โปรดระบุจำนวนและจุดติดตั้งถังตับเพลิงที่ยังอยู่ในสภาพใช้งานใด้ปกติ

## 3.1จำนวนถังดับเพลิง \*

คำตอบของคณ

## 3.2 ระบุจุดที่ติดตั้งถังดับเพลิง \*

โปรดระบุจุดติดตั้งถังดับเพลิงทั้งหมด ตัวอย่างเช่น บริเวณตู้ควบคุมใฟ ที่บันใดขึ้น-ลงของแต่ละชั้น , บริเวณทาง เดินนอกห้องเรียนของแต่ละชั้น , หน้าห้องผู้บริหาร , หน้าห้องประชุม , ภายนอกอาคารข้างสนามกีฬา เป็นต้น

คำตอบของคุณ

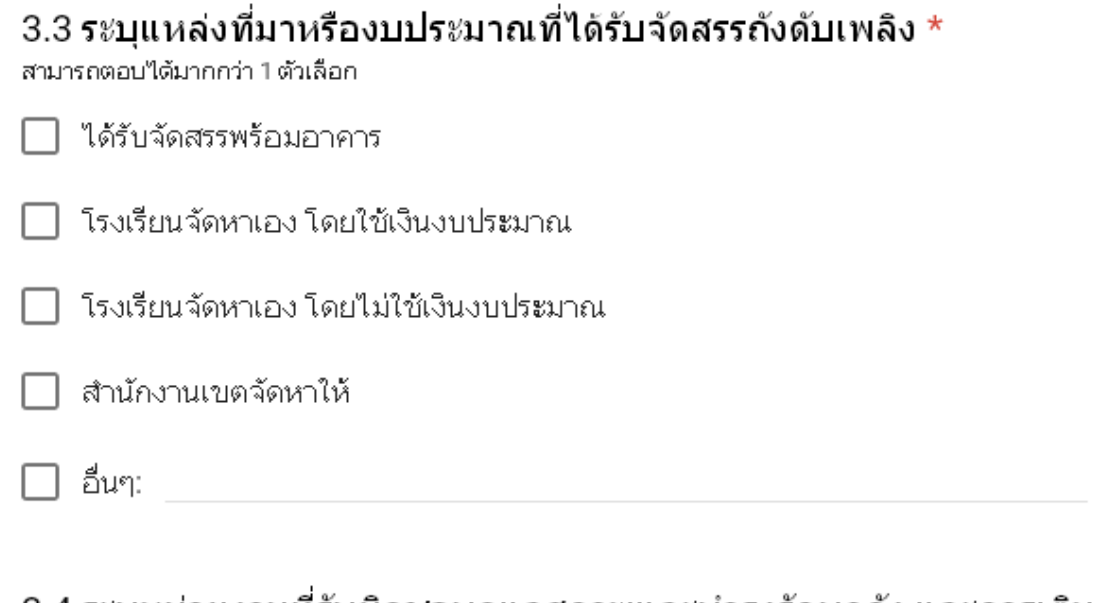

#### ่ 3.4 ระบุหน่วยงานที่รับผิดชอบดูแลสภาพและบำรุงรักษาถัง และการเติม สารเคมีดับเพลิง \*

สามารถตอบใต้มากกว่า 1 ตัวเลือก

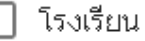

ฝ่ายการศึกษาสำนักงานเขต

อื่นๆ:

## 4. สำรวจความต้องการ

## โรงเรียนต้องการให้ติดตั้งลูกบอลดับเพลิงหรือไม่

ต้องการให้ติดตั้งลูกบอลดับเพลิง อย่างน้อยตามจำนวนห้องที่แจ้งข้อมูลไว้แล้ว  $\bigcirc$ 

ต้องการให้ติดตั้งลูกบอลดับเพลิง น้อยกว่าจำนวนห้องที่แจ้งข้อมูลไว้แล้ว  $\bigcap$ 

ไม่ต้องการให้ติดตั้งลูกบอลดับเพลิง

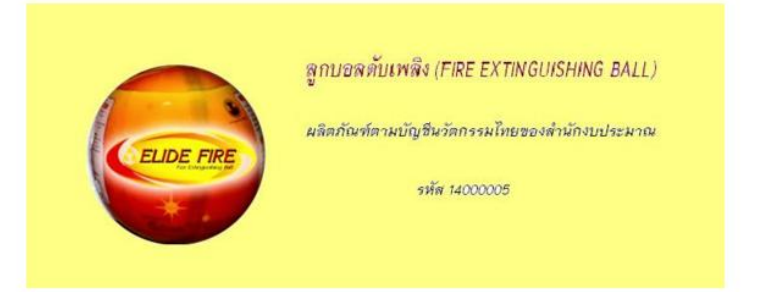

VDOสาธิตการทำงานของลกบอลดับเพลิง

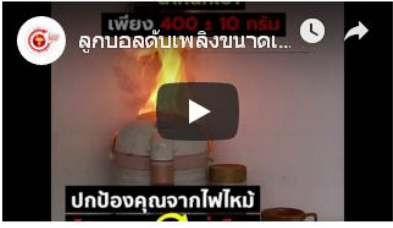

## ระบุจำนวนที่ต้องการ \*

คำตอบของคุณ

#### ระบุเหตุผลเพิ่มเติม \*

ระบุเหตุผลเพิ่มเติมที่ต้องการให้ติดตั้งลูกบอลดับเพลิงน้อยกว่าจำนวนห้องที่แจ้งข้อมูลไว้ ตัวอย่างเช่น ภายใน ้ห้องปฏิบัติการคอมพิวเตอร์ มีการติดตั้งถังดับเพลิงใว้แล้ว , บริเวณจุดประกอบอาหารมีการติดตั้งถังดับเพลิงใว้ , แล้ว เป็นต้น

คำตอบของคุณ

## ระบุเหตุผลเพิ่มเติม $^{\star}$

ระบุเหตุผลเพิ่มเติมที่ใม่ต้องการให้ติดตั้งลูกบอลดับเพลิง ตัวอย่างเช่น โรงเรียนใต้ติดตั้งลูกบอลดับเพลิงใว้ครบ ้ก้วนแล้ว , ถังตับเพลิงที่มีอยู่เพียงพอต่อความต้องการแล้ว เป็นต้น

คำตอบของคุณ

## <u>้ส่งนื่อผู้ประสานงานของโรงเรียน หรือผู้ตอบแบบสำรวจนี้</u>

ระบุ ชื่อ นามสกุล และเบอร์ติดต่อ ของผู้ติดต่อประสานงานของโรงเรียน

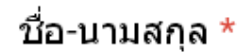

คำตอบของคุณ

#### เบอร์ติดต่อ  $\star$

ตัวอย่าง 02-123-1234 หรือ 089-123-1234

คำตอบของคุณ

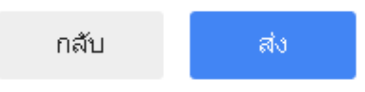